## **In diesem Blatt erhalten Sie Informationen über ihre Kalkulation.**

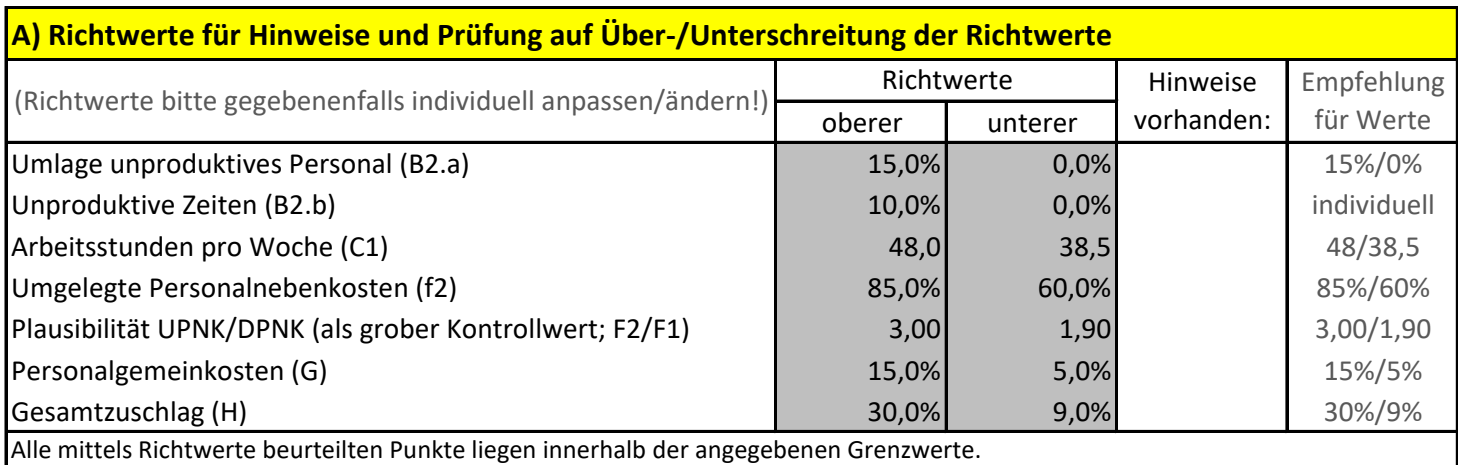

# **B) Zusammenstellung der Kostenbestandteile gem Kalkulation**

### **Kalkulation konnte mit einem Ergebnis abgeschlossen werden.**

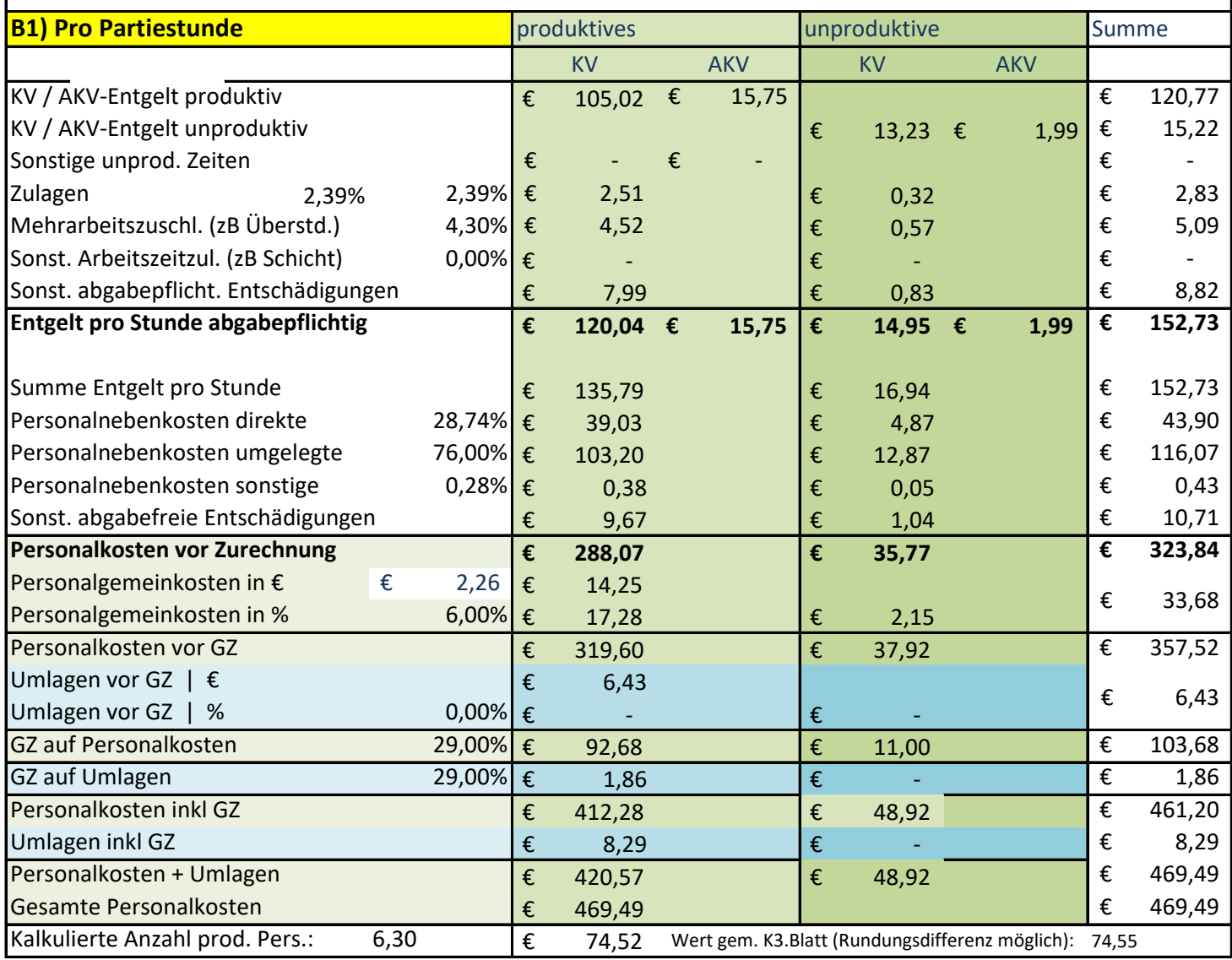

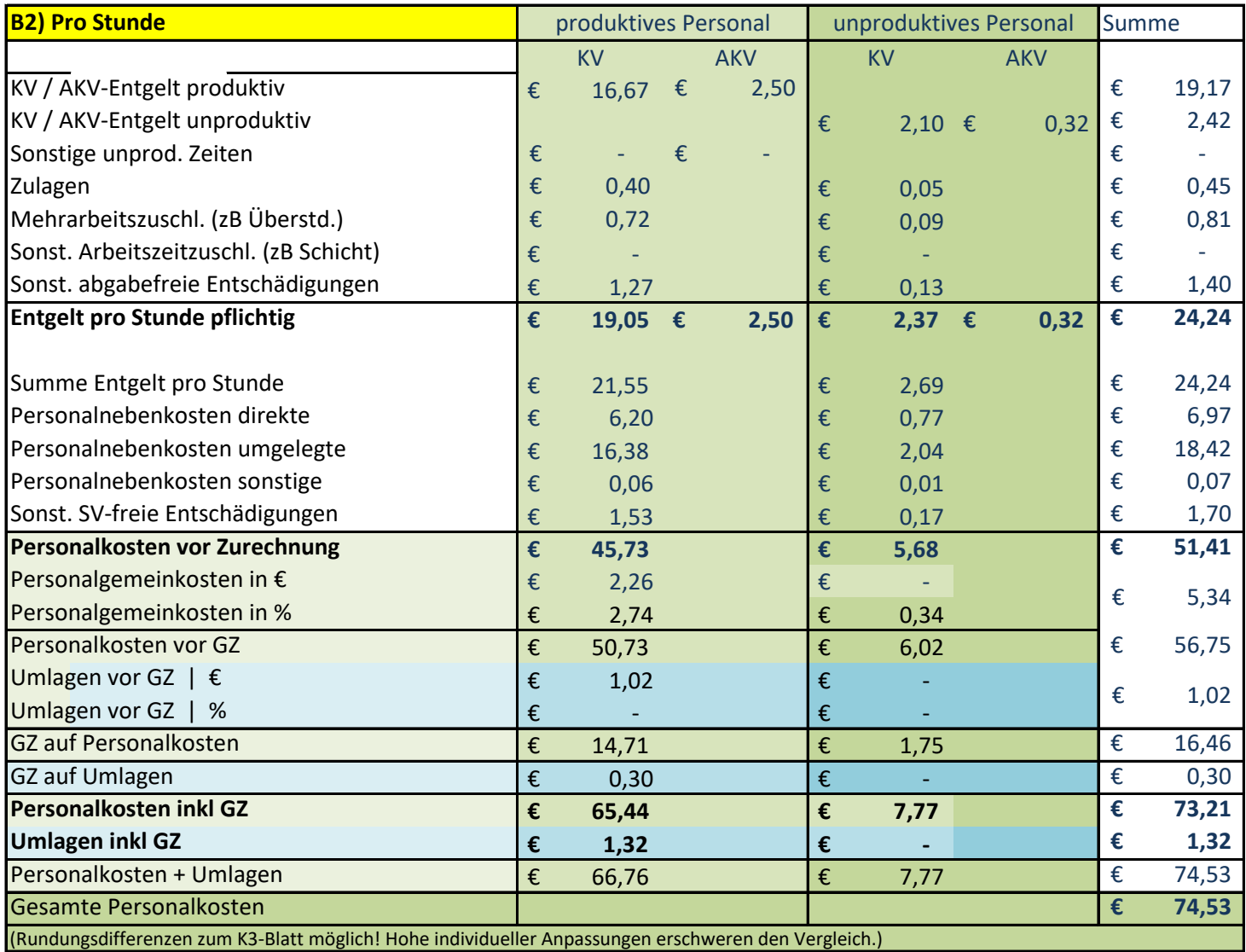

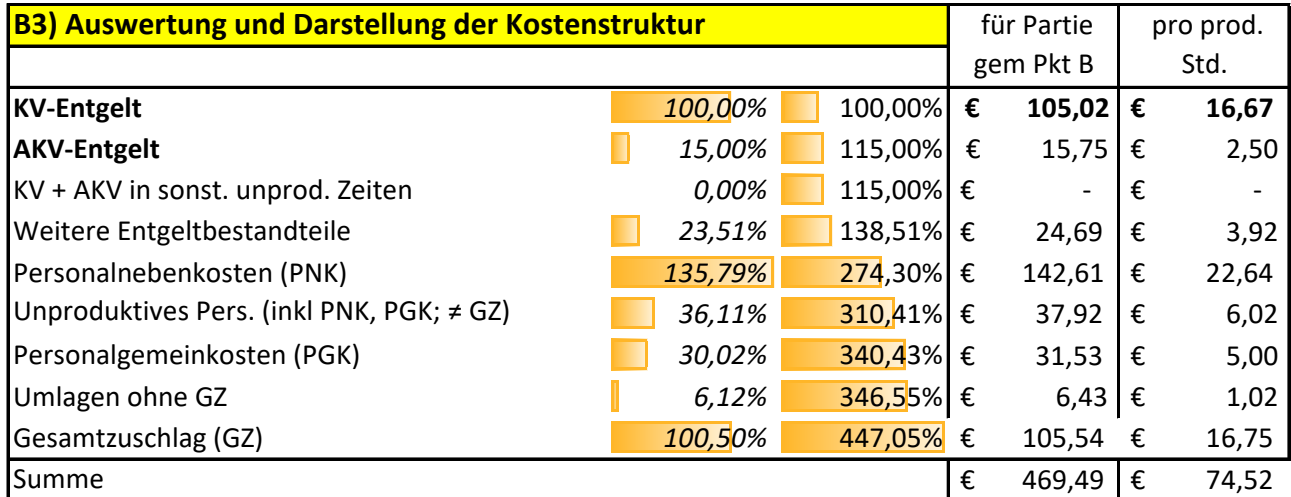

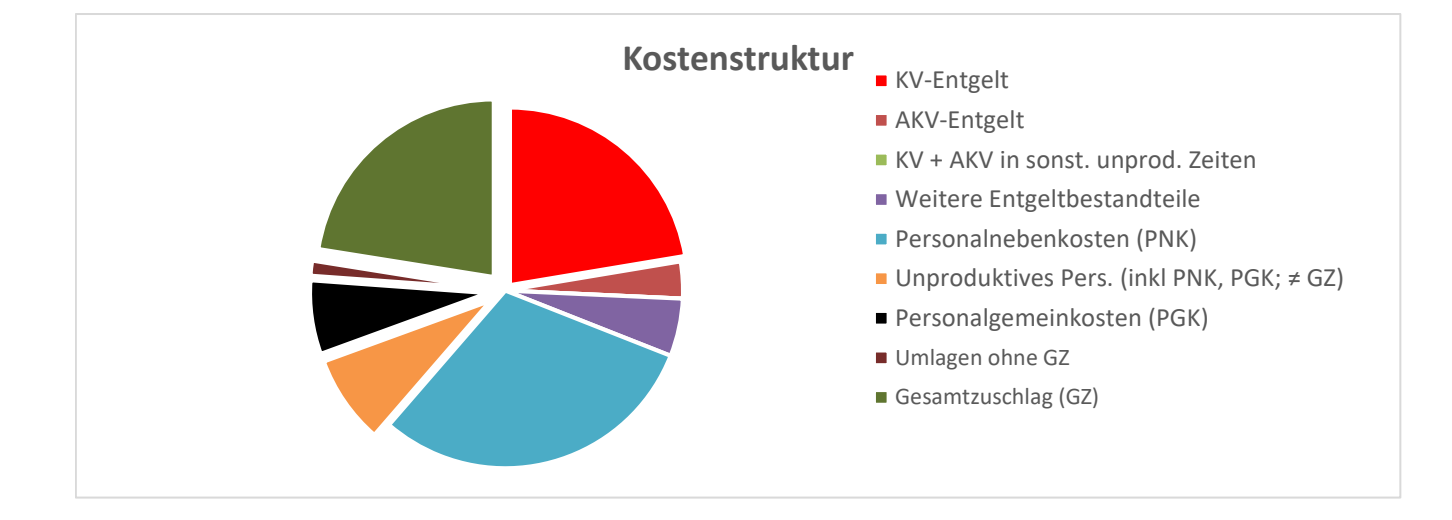

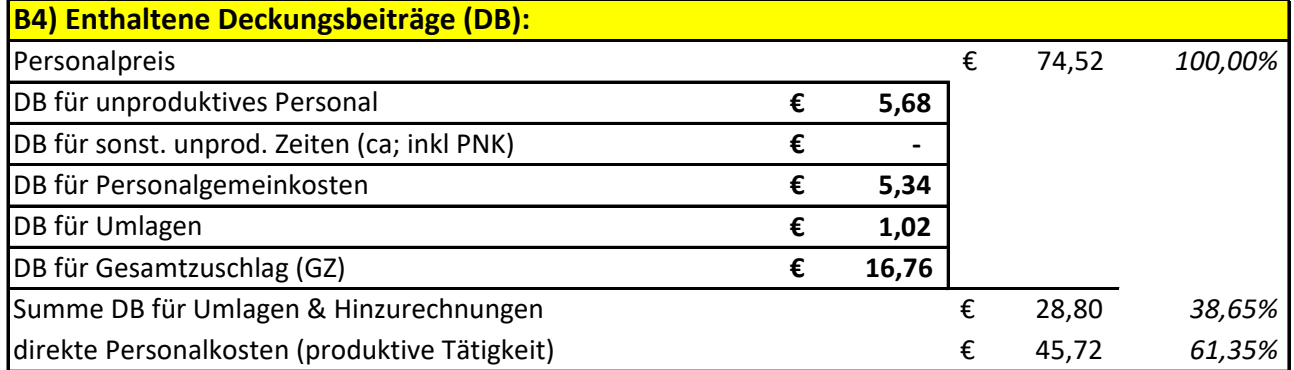

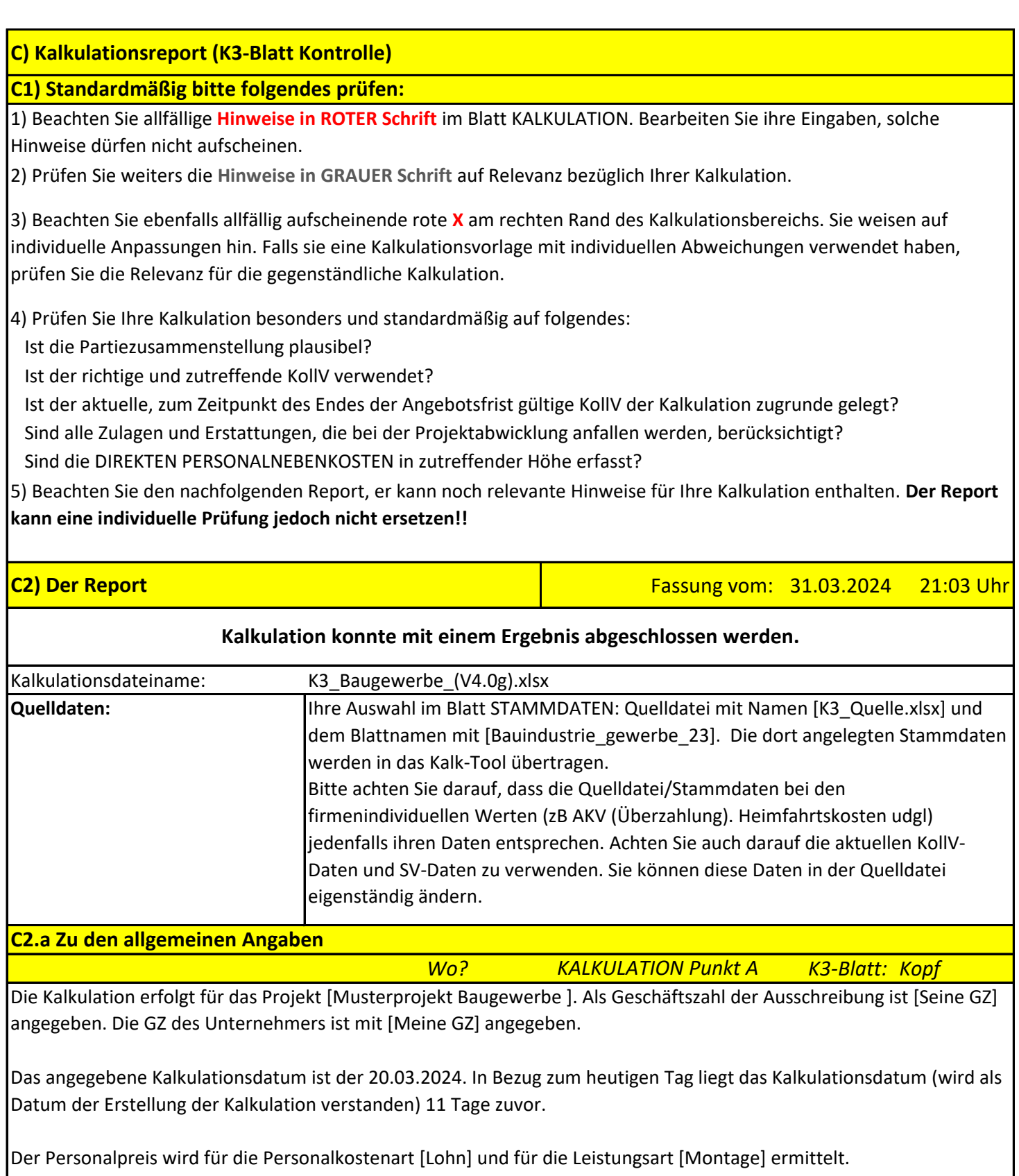

## **C2.b) Zum verwendeten KollV, der Partiezusammensetzung, zum KV- und zum AKV-Entgelt**

*Wo? K3-Blatt: Z 1 bis 3, 6 KALKULATION Punkt B1*

Der verwendete Kollektivvertrag (KollV) ist der [KollV f Bauindustrie u Baugewerbe (Arbeiter)] mit dem Stichtag 01.05.2023. Im Bezug zum angegebenen Kalkulationsdatum liegt der KollV-Stichtag 324 Tage zuvor. Im Bezug zum heutigen Tag liegt der KollV-Stichtag 335 Tage zuvor.

Die durchschnittliche Arbeitsgruppe für die Mittelpersonalkosten ist mit 7 Personen angenommen (B1). Dabei sind folgende Beschäftigungsgruppen (Anteile in %) berücksichtigt: [IIa. Vorarbeiter (14%), IIb. Facharbeiter (43%), IV. Bauhilfsarbeiter (43%)].

Das angesetzte höchste KV-Entgelt beträgt 19,26€/Std, das niedrigste 14,94€/Std. Im gewichteten Mittel beträgt das KV-Entgelt 16,67€. Darauf ist eine durchschnittliche Überzahlung (AKV-Entgelt) in Hv 2,50€ bzw 15,0% aufgeschlagen. Wegen der vorgenommenen Umlage von unproduktivem Personal (B2.a) kann der zuvor angegebene AKV-Wert vom im K3-Blatt dargestellten Wert abweichen. Er liegt (gewichtet über produktivem und unproduktivem Personal) bei 15,0% (B3).

# *Wo? K3-Blatt: Zeile 4 KALKULATION Punkt B2* **C2.c) Berücksichtigung unproduktiver Zeiten (Zeiten des unproduktiven Personals und sonstige unprod. Z.)**

Eine Umlage für unproduktives Personal ist vorgenommen (B2.a) und dieses ist kalkulatorisch dem Kreis der kalkulierten Beschäftigten entnommen (KZ=0 bei B2.a). Die Festlegung des unprod. Personals erfolgt gem B2.a als (Auswahl (3)) Anteil an der in B1 festgelegten Gesamtanzahl. Durch den relativen Bezug ändert sich die Anzahl des unprod. Personals bei Änderung der Anzahl in Pkt B1.

Die Umlage betrifft das Ausmaß von 0,70 Person(en) / Köpfe und setzt sich wie folgt zusammen: [IIa. Vorarbeiter, IIb. Facharbeiter]. Die 'produktiv' tätige Personenanzahl, jenes Personal das die verkaufbare Leistung erbringt, beträgt 6,30 (Köpfe). Der Umlageprozentsatz nach 'Köpfen' beträgt 11,11% (die wertmäßige Umlage kann davon abweichen).

Es ist kein Ansatz für sonstige unproduktive Zeiten (B2.b) vorgenommen.

Die Ansätze für unproduktives Personal (B2.a) und/oder sonstige unproduktive Zeiten (B2.b) ergeben einen Aufschlag nach 'Köpfen' von 11,11% bzw kalkulatorisch einen monetären Aufschlag in Höhe von 12,56%.

### **C2.d) Zur Arbeitszeit und Arbeitszeitzuschlägen**

*Wo? K3-Blatt: Zeile 8 KALKULATION Punkt C*

Die Arbeitszeit ist mit 42 Std pro Woche angesetzt (kollektivvertragliche Arbeitszeit gem Stammdaten/Quelldatei ist 39 Std/Wo).

Als Differenz zur KV-Arbeitszeit bestehen 3,00 Std. Diese ergeben sich aus [Überstunde 50% für 3,00 Std]. Die Hinzurechnung für Mehrarbeit/Überstunden beträgt 4,29% bzw 0,81€. Die Berechnung erfolgt auf Basis des jeweiligen Überstundenzuschlags und des KV-Entgelts zuzüglich 0,00%, die sich aus Entgeltüberzahlungen und zuzüglich 20,00%, die sich aus Erhöhungsfaktoren gem KollV ergeben. Es sind keine Verrechnungsstunden (zB für Nacht- oder Schichtarbeit) angesetzt.

Insgesamt (C1 und C2) ergibt sich eine Hinzurechnung in Hv 4,30% bzw ein Betrag für Arbeitszeitzuschläge in Hv 0,81€/Std (K3 Zeile 8).

**C2.e) Zulagen**

*Wo? K3-Blatt: Zeile 7 KALKULATION Punkt D*

Allgemeiner Hinweis: In manchen Leistungsverzeichnissen (LV) finden sich Aufzahlungspositionen die bei Anfall von Erschwernissen zur Abrechnung gelangen. IdR sind die kostenmäßigen Auswirkungen dann in der LV-Position zu berücksichtigen und sind daher nicht in den Personalpreis einzurechnen.

(Erschwernis-)Zulagen sind für das PRODUKTIVE PERSONAL bzw für den produktiven (erlösbringenden) Teil des Personals gem B1 in Vm B2 gewichtet in Hv 2,39% für folgende Zulagen erfasst; in Klammer der Anteil der davon betroffenen gesamten Leistungsstunden: [Abbrucharb. / Staubentwicklung (15,0%), Teil der ansonst abgabefreien Zulage Schmutzzulage Altlasten].

Als Basis für Zulagen in % ist gem Auswahl in D1.a1 [KV-Entgelt] herangezogen. Das kalkulatorische Rechenergebnis der Berücksichtigung der Zulagen für das produktive Personal beträgt 2,12%.

Es ist eine ABGABEFREIE Zulage [Schmutzzulage Altlasten] gewichtet für 5% der gesamten Leistungsstunden berücksichtigt (bei Zulagen in %, ist die gleiche Basis, wie unter D1 ausgewählt, herangezogen). Ein abgabefreier Betrag in Hv 0,05€ ist nach Pkt E1 übertragen und wird daher der Zeile 11 des K3-Blattes zugewiesen.

Für das UNPRODUKTIVE PERSONAL (gem B2.a) sind Zulagen im Gesamtausmaß von 2,39% in Ansatz gebracht. Dieser Ansatz entspricht jenem des produktiven Personals. Das kalkulatorische Rechenergebnis zur Berücksichtigung der Zulagen für das unproduktive Personal beträgt 0,27%.

Insgesamt sind Zulagen mit einer Auswirkung in Hv 0,45€ (K3 Zeile 7) in die Kalkulation eingeflossen (2,40%).

## **C2.f) Entschädigungen und sonstige Entgeltbestandteile**

*Wo? K3-Blatt: Zeilen 9, 11 KALKULATION Punkt E*

Für abgabepflichtige sonstige Entgelte und Entschädigungen sind Kosten in Hv 1,40€/Std und für nicht abgabepflichtige (abgabefreie) Entschädigungen sind Kosten in Hv 1,70€/Std in Ansatz gebracht (K3 Zeile 9 bzw 11). Unter dem abgabefreien Betrag in K3 Zeile 11 ist eine abgabefreie Zulage aus C1.a in Hv 0,05€/Std für [Schmutzzulage Altlasten] enthalten.

Es finden sich folgende Entschädigungen bzw Entgeltbestandteile (Prozent der Anspruchsberechtigten jeweils in Klammer) in der Kalkulation:

-- An Entschädigungen mit ANSPRUCH PRO TAG ist/sind [Taggeld; 3 - 9 Std (§ 9, Z 4, lit a) (100%)] berücksichtigt (E2). Daraus ergeben sich Kosten pro Woche in Hv 0,00€ (abgabepflichtig) bzw 60,00€ (abgabefrei).

-- An SONSTIGEM ENTGELT sind für [# Beispiek: Leistungsprämie Termin] Kosten pro Woche in Hv 50,00€ (abgabepflichtig) bzw 0,00€ (abgabefrei) berücksichtigt (C4.b).

Für unproduktive Zeiten ist ein Zuschlag in Hv 11,11% berücksichtigt (nähere Erläuterungen in E6.a).

Wegen Ausfallzeit bei Schlechtwetter sind die Berechnungsergebnisse um 3,00% erhöht (E6.b).

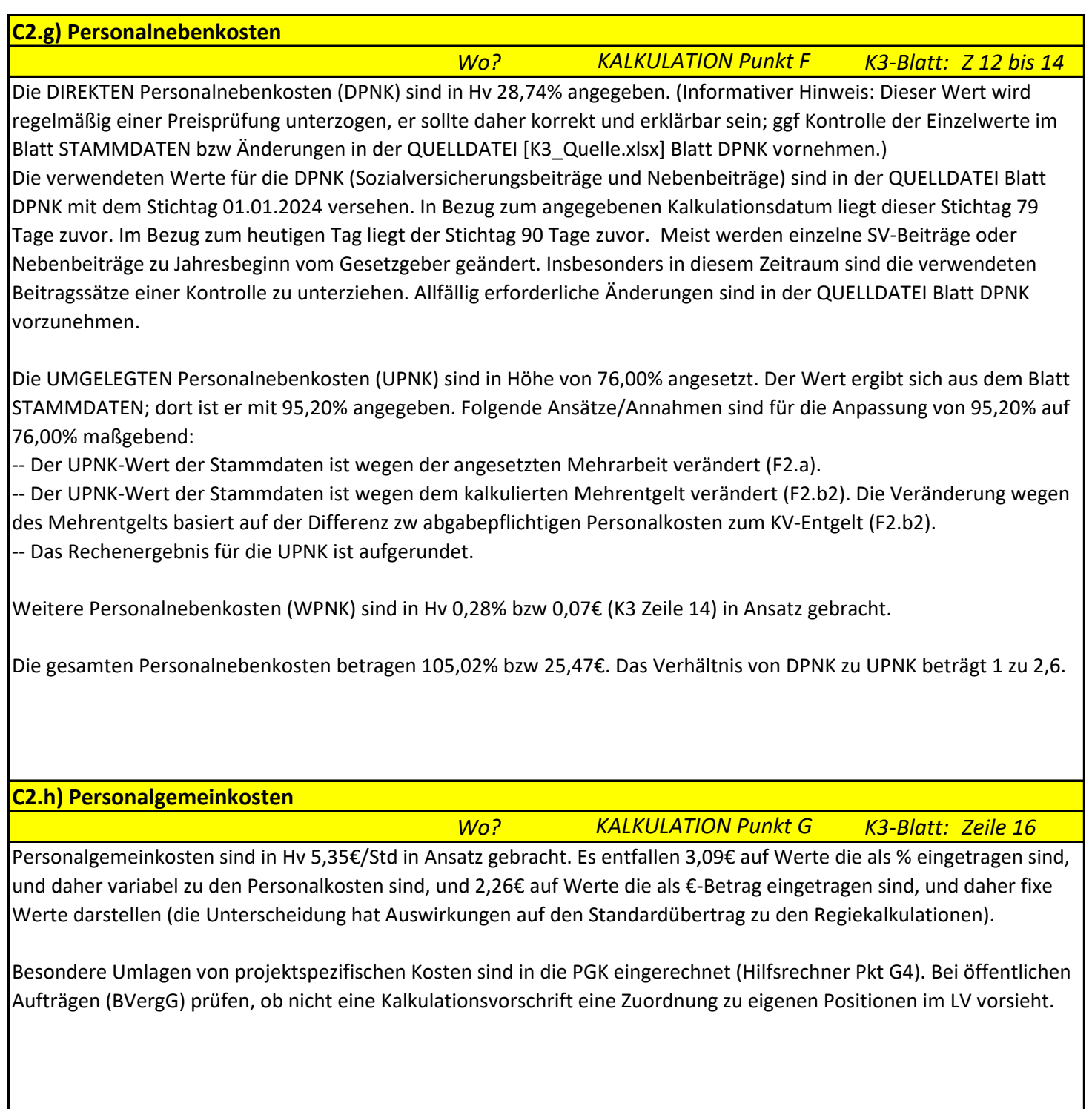

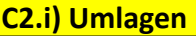

*Wo? K3-Blatt: Zeilen 17i KALKULATION Punkt H*

Berücksichtigt ist 1 Umlage mit einem Gesamtwert von 1,02€ pro kalkulierte produktive Stunde. Inkl dem gewählten GZ auf Umlagen (29,00%, bezeichnet gem K2 mit [Alle Kostenarten]) hat die Umlage eine Auswirkung auf den gesamten Personalpreis in Höhe von 1,32€.

Die Umlagen sind wie folgt bezeichnet (und wertmäßig angegeben): [Qualitätssicherung (1,02€)].

Bei öffentlichen Aufträgen (BVergG) prüfen, ob für den vorgesehenen Zweck der Umlage, nicht eigene auspreisbare Positionen bestehen (ggf. kann eine verpönte Kostenumlage vorliegen).

**C2.j) Gesamtzuschlag**

*Wo? K3-Blatt: Zeile 20 KALKULATION Punkt I*

Der Gesamtzuschlag auf die Personalkosten (K3, Spalte B) ist mit 29,000% angegeben und ist gem K2-Blatt mit [Alle Kostenarten] bezeichnet. Der Zuschlag beträgt 16,46€.

Auf Umlagen (K3, Spalte A) ist eine GZ in Hv 29,00% mit der Bezeichnung [Alle Kostenarten] angesetzt. Der Zuschlag beträgt 0,30€. Der GZ auf Umlagen ist gleich wie auf Personalkosten angesetzt.

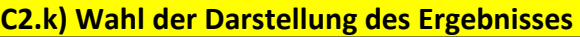

*Wo? K3-Blatt: Z. 18 bis 22 KALKULATION Punkt J*

Das Ergebnis für den PERSONALPREIS GESAMT [Mittellohnpreis] beträgt 74,55 €/Std.

Wenn Sie die Kalkulation auf PREIS-Basis fortsetzen (K7-Blätter), ist dieses Ergebnis relevant. Der GZ ist nicht mehr zu berücksichtigen.

Das Ergebnis für die PERSONALKOSTEN GESAMT [Mittellohnkosten] beträgt

57,79 €/Std.

Wenn Sie die Kalkulation auf KOSTEN-Basis fortsetzen (K7-Blätter), ist dieses Ergebnis relevant. Der GZ ist bei der Kalkulation im K7-Blatt daher zu berücksichtigen. Achten Sie darauf, jenen GZ heranzuziehen, der im K3-Blatt für die Personalkosten ausgewiesen ist; beachten Sie das K2-Blatt.

Die K3-Blätter sind gegenüber dem Muster in der ÖNORM B 2061 erweitert dargestellt (J2).

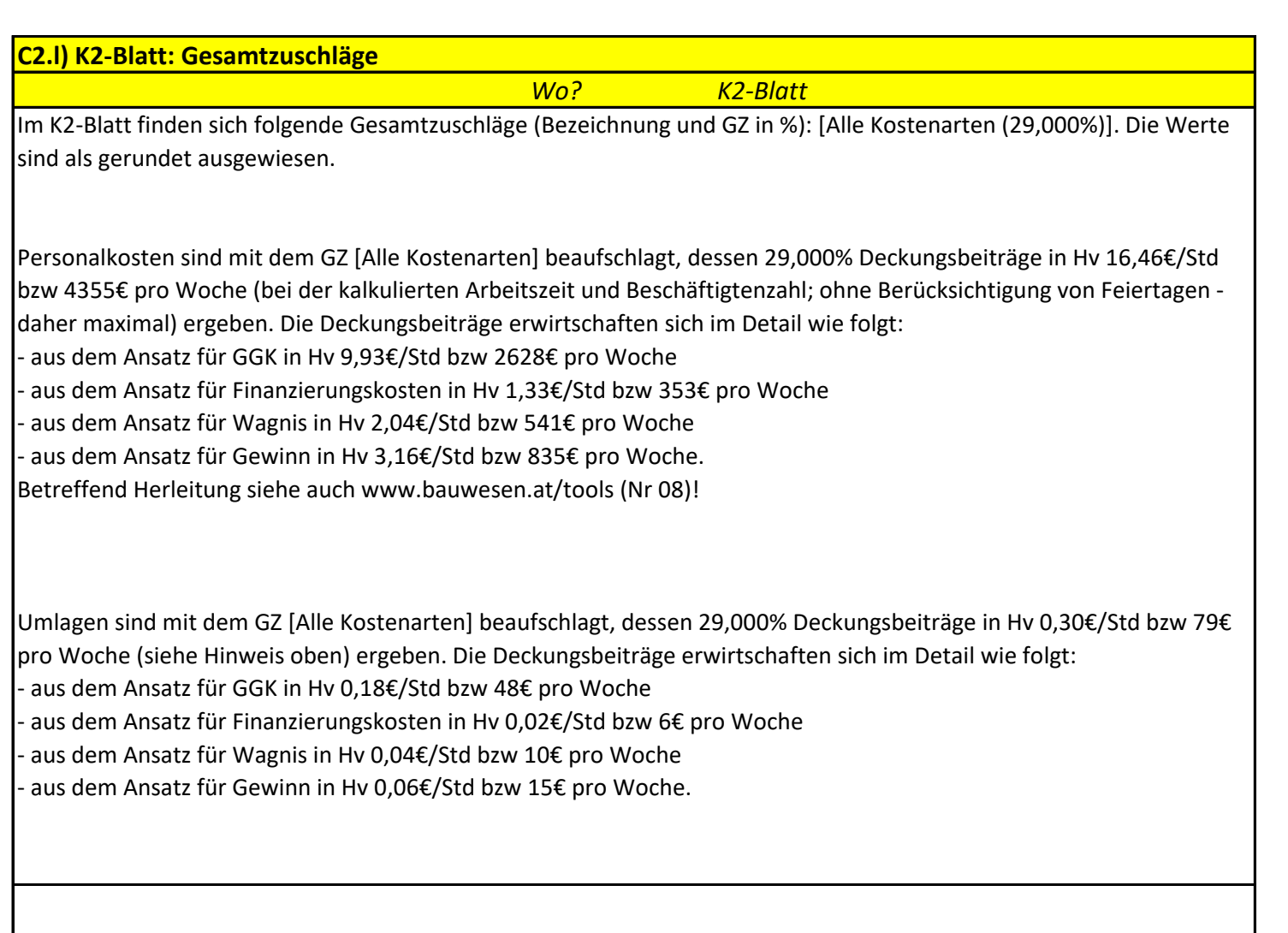

**I**